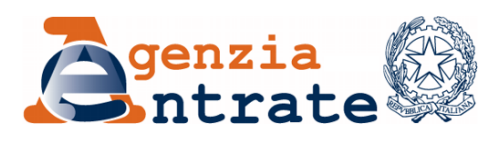

*Direzione Provinciale di Padova \_\_\_\_\_\_\_\_\_\_\_\_\_\_*

*Ufficio Provinciale Territorio*

*Padova, data protocollo*

Consiglio Notarile di Padova cnd.padova@postacertificata.notariato.it

Ordine degli Ingegneri della provincia di Padova ordine.padova@ingpec.eu

Ordine degli Architetti, Pianificatori, Progettisti e Conservatori della provincia di Padova oappc.padova@archiworldpec.it

Ordine dei Dottori Agronomi e dei Dottori Forestali della provincia di Padova protocollo.odaf.padova@conafpec.it

Collegio dei Geometri e Geometri Laureati della provincia di Padova [collegio.padova@geopec.it](mailto:collegio.padova@geopec.it)

Collegio dei Periti Agrari e dei Periti Agrari Laureati della provincia di Padova [collegio.padova@pec.peritiagrari.it](mailto:collegio.padova@pec.peritiagrari.it)

Collegio degli Agrotecnici e degli Agrotecnici Laureati della provincia di Padova padova@pecagrotecnici.it

e p.c.

Direttore Provinciale

SEDE

Direzione Regionale del Veneto Ufficio Servizi Catastali, Cartografici e di Pubblicità Immobiliare

VENEZIA-MARGHERA

## *OGGETTO: Erogazione dei servizi catastali a seguito dell'emergenza sanitaria Covid-19 - Modalità di richiesta del servizio.*

Per garantire i servizi di Assistenza all'utenza professionale, Domande di volture e Consultazione Atti Catastali Cartacei e al contempo contenere l'esposizione al rischio contagio, si è ritenuto di ricorrere a forme di accesso programmato nelle giornate di lunedì, mercoledì e venerdì.

Si ricorda la possibilità di effettuare le visure catastali in modalità telematica attraverso la *Visura catastale online* accessibile al seguente link: [\(https://www.agenziaentrate.gov.it/portale/web/guest/schede/fabbricatiterreni/visura](https://www.agenziaentrate.gov.it/portale/web/guest/schede/fabbricatiterreni/visura-catastale/visura-catastale-online-cittadini)[catastale/visura-catastale-online-cittadini\)](https://www.agenziaentrate.gov.it/portale/web/guest/schede/fabbricatiterreni/visura-catastale/visura-catastale-online-cittadini).

La *visura catastale online* può essere effettuata attraverso:

- la *Consultazione personale* relativamente agli immobili di cui il soggetto richiedente risulti titolare, anche per quota, del diritto di proprietà o di altri diritti reali di godimento e ottenere a titolo gratuito e in esenzione da tributi, tramite i servizi telematici *Entratel/Fisconline;*
- la *Visura catastale telematica* con cui è possibile richiedere visure attuali per soggetto, visure di un immobile (attuali o storiche) e visure della mappa. Per utilizzare tale servizio è necessario registrarsi ai servizi finanziari online di Poste Italiane S.p.A., che consentono di effettuare il pagamento telematico del servizio;
- la *Consultazione riservata ai soggetti convenzionati* tramite la piattaforma Sister che prevede la stipula di una convenzione e il pagamento di un canone

I servizi catastali ora attivi, **su prenotazione,** sono i seguenti:

- Assistenza all'utenza professionale Catasto Terreni
- Assistenza all'utenza professionale Catasto Fabbricati
- Domande di volture
- Consultazione Atti Catastali Cartacei *(Microfilm, atti di aggiornamento del catasto terreni, ecc.)*

Il servizio di Assistenza all'utenza professionale Catasto Terreni è rivolto all'utenza professionale ed è inerente la presentazione di atti di aggiornamento del catasto terreni (Atti Pregeo). Tale servizio verrà svolto ordinariamente a distanza previo contatto telefonico da parte del tecnico dell'Ufficio Provinciale Territorio. Per i casi che lo richiedono sarà tecnico concordare un appuntamento in presenza.

Il servizio di Assistenza all'utenza professionale Catasto Fabbricati è rivolto all'utenza professionale ed è inerente la presentazione di atti di aggiornamento del catasto terreni (denunce Docfa). Tale servizio verrà svolto ordinariamente a distanza previo contatto telefonico da parte del tecnico dell'Ufficio Provinciale Territorio. Per i casi che lo richiedono sarà tecnico concordare un appuntamento in presenza.

Il servizio Domande di Voltura è rivolto sia all'utenza professionale che al privato cittadino ed è inerente la presentazione di Domande di Volture. In caso di presentazione di Volture oltre il trentesimo giorno dalla registrazione dell'atto, per rendere più veloce il servizio è preferibile che il pagamento avvenga con POS in considerazione che l'importo da pagare può variare in funzione del tempo trascorso dal termine di presentazione senza incorrere in sanzioni. Su tale servizio è possibile prenotarsi per l'effettuazione di visure catastali (normalmente il servizio è richiesto dal privato cittadino non avvezzo all'uso degli strumenti informatici). Si raccomanda al professionista di utilizzare la piattaforma Sister per lasciare disponibili gli appuntamenti a chi ha effettivamente bisogno.

Il servizio di Consultazione Atti Catastali Cartacei è rivolto sia all'utenza professionale che al privato cittadino ed è inerente la consultazione dei Microfilm, degli atti di aggiornamento del catasto terreni e in generale di tutti gli atti non informatizzati.

Gli utenti interessati dovranno prenotare l'appuntamento accedendo al sito Internet dell'Agenzia dell'Entrate, seguendo il percorso: *Contatti e assistenza* (in alto a destra della home page)*> Assistenza catastale e ipotecaria > Prenotazione appuntamenti servizi catastali > Accedi al servizio.* A tale servizio si accede direttamente con il seguente link: *[https://wwwt.agenziaentrate.gov.it/servizi/cup\\_v2/user.php](https://wwwt.agenziaentrate.gov.it/servizi/cup_v2/user.php)*

Si raccomanda di effettuare la prenotazione seguendo il percorso sopra riportato e non tramite il collegamento denominato *Prenotazione appuntamenti* disponibile all'interno della sezione *Presentazione Documenti* della piattaforma Sister, in quanto quest'ultima procedura non consente di compilare il campo *note*.

Per effettuare la prenotazione sarà quindi obbligatorio fornire al sistema i seguenti dati:

- nome, cognome e codice fiscale del richiedente;
- un recapito telefonico e un indirizzo di posta elettronica;
- la categoria professionale di appartenenza del richiedente;
- l'indicazione dettagliata del servizio richiesto nel campo *Note* (estremi degli atti cartacei richiesti in consultazione, i dati della voltura o della visura, oppure la sintesi dell'assistenza richiesta). Informazione obbligatoria in quanto essenziale per consentire all'Ufficio di organizzare il servizio richiesto.

L'operazione di prenotazione si conclude con la scelta del giorno e dell'orario dall'elenco delle disponibilità e alla fine il sistema invia all'indirizzo indicato dall'utente una e-mail con il riepilogo di tutti i dati inseriti.

L'accesso ai locali dell'Ufficio, per i servizi sopra specificati, dovrà avvenire solo a seguito di appuntamento prenotato, non prima dell'orario fissato e non potrà prolungarsi oltre l'orario previsto di fine appuntamento. Inoltre è consentito solo alla persona di cui è stato indicato il nominativo nella procedura online ed esibendo un documento d'identità e il numero di prenotazione.

> Il Direttore *(\*)* Giuseppe SACCONI (Firmato digitalmente)

*(\*) Firma su delega del Direttore Provinciale, Rodolfo Saraco*

L' originale del documento è archiviato presso l'ufficio emittente